<span id="page-0-0"></span>SiWEcal - LCIO Event building

## Hector Garcia Cabrera

## Development of an event building for the SiWEcal technological prototype in the LCIO format

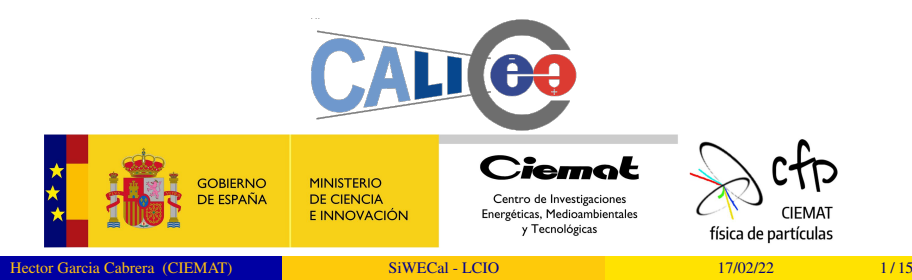

## Current SiWECal event building process

Currently the process of event building follows the next steps:

- The DAQ produces ASCII files with all chip readouts.
- The ASCII files are converted into RawROOT files with all the information in a TTree.
- RawROOT files are converted into ROOT with events built in it.

However the standard ILC Software uses the LCIO data format. Ideally the DAQ produces a binary file that it is directly converted into a LCIO file.

## Build algorithm steps

#### Hit Construction:

Loop over the *RawROOTFile* and construction of the ECal hit with mapping, pedestal substraction and calibration. Dropping the following cases:

- Layers with  $slot = -1$
- Chips with *chipid*  $= -1$
- $\bullet$  Hits with *gain* hit high  $\leq = 0$
- Masked hits
- Very low MIP values  $< 0.5$

#### BCID Map construction and merging:

Each ECal hit is appended to a vector in a BCID map using the *corrected*\_*bcid* value taking into account the clock overflow. Then the BCIDs are merged into a single event concatenating a window of 3 BCIDs. The final BCID of the event is the one in the map with maximum number of hits. Dropping events with large number of hits  $> 8000$ 

## Build algorithm steps

## Construction and writing of the LCEvent:

LCIO File (default = SiWEcal\_TB2021\_\${RunNumber}.slcio)

- |→ *LCHeader*
	- $\rightarrow$  *RunNumber*
	- $\rightarrow$  *detectorname* = *ECAL*15*Slabs*\_2021
- $\rightarrow$  *LCEvents* 
	- $\rightarrow$  *Eventnumber*
	- $|\rightarrow BCID$
	- | |→ *Parameters*()
		- | | |→ *SumEnergy*
		- $|\rightarrow NLavers$
		- $|\rightarrow NChips$
	- $\rightarrow$  *LCCollection* (default = ECalEvents, type = CalorimeterHit)
		- $\rightarrow$  *Hit Energy*
		- $|\rightarrow H$ *it Time*
		- | | |→ *Hit*\_*Position*
		- $\rightarrow$  *CellIDEncoding* : "I:5,J:5,K:4,CHP:4,CHN:6,SCA:4"

## Details - ECal Hit position

Hits position  $\vec{x}$  are the center of the pad.

 $I, J \in [0, 31]$ *K*  $\epsilon$  [0, 14] *CHP*  $\epsilon$  [0, 15] *CHN*  $\epsilon$  [0,63] *SCA*  $\epsilon$  [0, 14]

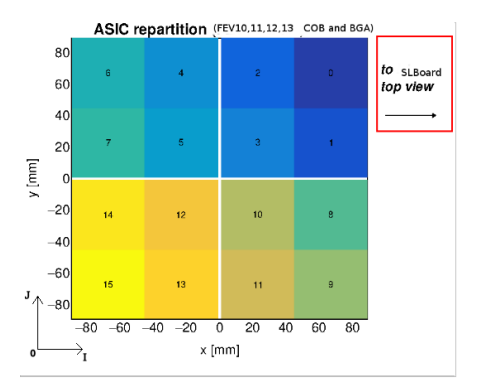

#### Pedestals:

The current version uses the updated format of the pedestals then  $HG =$ *Charge*\_*hg* − *pedestal*. The value of the error is stored in the pedestal map, currently not used but taken into account if needed in the future.

#### Calibration:

If the mpv value from calibration is less than the *mip* cutoff  $= 0.5$  or currently if the error of the channel is negative (Failed fit) then the channel is also dropped. Finally  $E = HG/mpv$ 

The event builder creates a ROOT File with simple histograms to check that everything run correctly and quickly detect noise or anomalies and access saved statistics.

ROOT File (default = LogROOT\_ECalEventBuilding\_runNumber.root)

- |→ *NHitsPerReadout*
- |→ *NHitsPerEvent*
- |→ *NHitsPerLayer*
- |→ *NHitsPerChip*
- |→ *NLayers*
- |→ *NChips*
- $\rightarrow$  *I*, *J* and *K*

#### Log ROOT File. MIPScan run: 050084 - W22degree5GeV: 050187

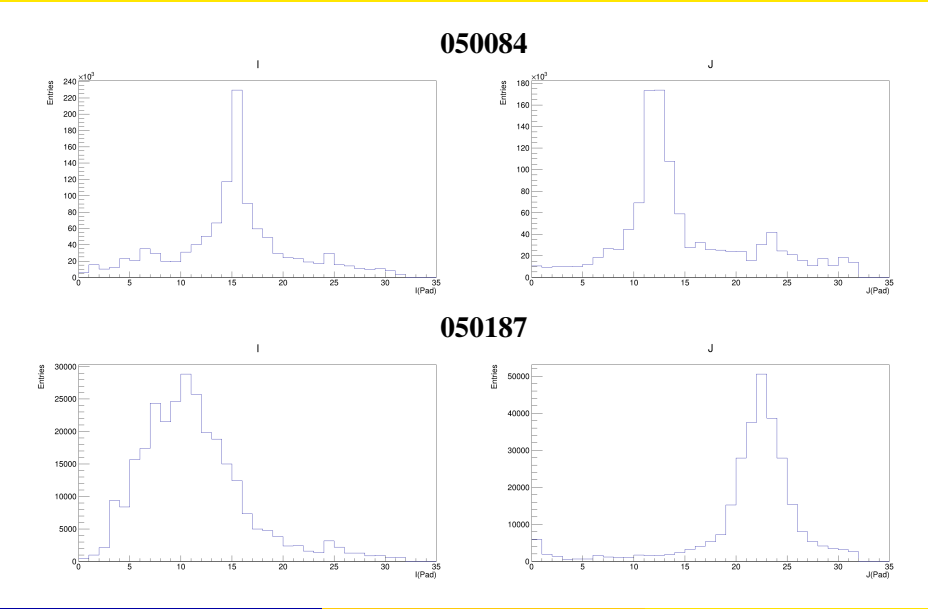

#### Log ROOT File. MIPScan run: 050084 - W22degree5GeV: 050187

050084 050187

NHits Per Event NHits Per Event Entries Entries  $10^5$  $10^{4}$  $10<sup>1</sup>$  $10$  $10^{7}$ 10  $10<sup>7</sup>$ 10  $10$  $100$ 20  $40$  $\overline{60}$ Rn  $\overline{\mathbf{z}}$ 40 60 80 100 120 140 NHits NHits  $\overline{\mathsf{K}}$  $\overline{\mathsf{K}}$ Entries 180 40000 160 35000  $140$ 30000 120 25000 100 20000 80 15000 60 10000 40 5000  $20<sup>2</sup>$  $0<sub>n</sub>$  $\frac{1}{12}$  $\frac{1}{14}$  $0<sub>0</sub>$  $\frac{18}{K(Pad)}$  $\overline{2}$  $\overline{10}$  $\overline{16}$  $18$  $K(Pad)$  $\overline{10}$  $\overline{12}$  $\overline{14}$  $\overline{16}$  $\Delta$ A z A я

## **Conclusion**

#### Advantages:

- LCIO is the standard format of the ILC collaboration. Future events whith synchronization between different modules will use this common framework.
- Adapting prototype simulation analysis, in the context of ilcsoft framework, to beam test data will require simple changes of the processors.
- Access to all high level analysis processor already implement in ilcsoft.

## Disadvantages:

- Fast and testing analysis is cumbersome due to the setup of the Marlin Processors. Particularly for newcomers.
- LCIO files are usually heavier than simple ROOT files. *NEXT STEPS*:
	- Start the conversion chain from the ASCII file.
	- Study and include error propagation

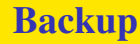

# Backup

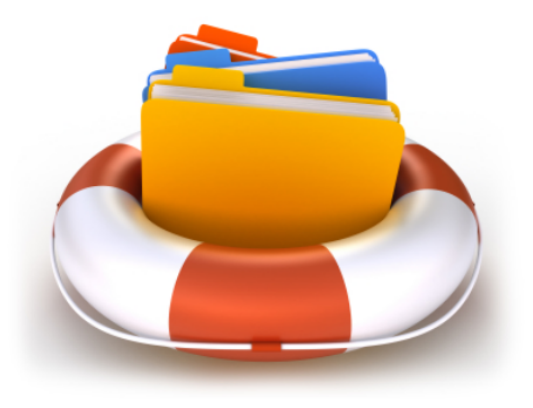

# Compiling and running

The software can be found in the [SiWECAL-LCIO-Analysis](https://github.com/SiWECAL-TestBeam/SiWECAL-LCIO-Analysis) repository. The code of the event builder is in the *eventbuilding* folder. Building:

- source  $\frac{1}{2}$  [ILCSoftPath }/init\_ilcsoft.sh (REQUIRED) (VERSION v02\_02\_02)
- run ./script/build.sh [Full]

Dependencies: CMake  $\ge$  = 2.6 and C++17

Produces an *app* folder with the executable *ECal\_EventBuilding*.

## Compiling and running

#### Running: *./app/ECal\_EventBuilding –help* for a description of all options. The only one required is the name of the RawROOT file.

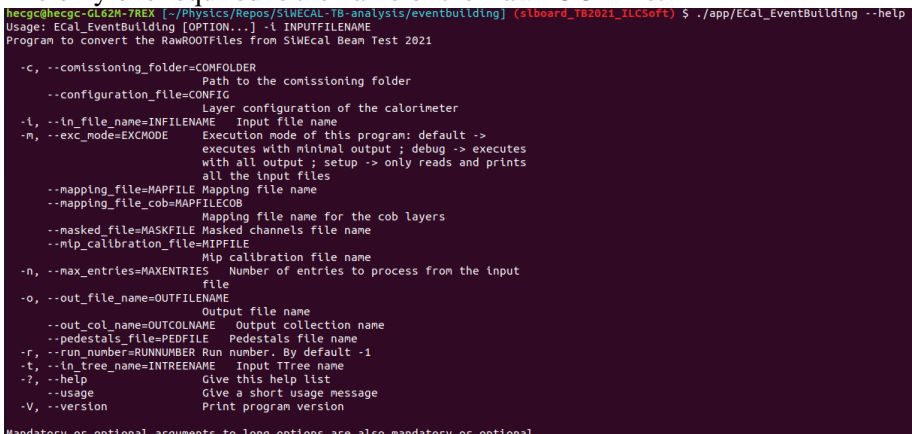

for any corresponding short options.

Report bugs to Hector.Garcia2@ciemat.es -- NO SPAM.

## Log ROOT File. MIPScan run: 050084

**NHits Per Readout** 

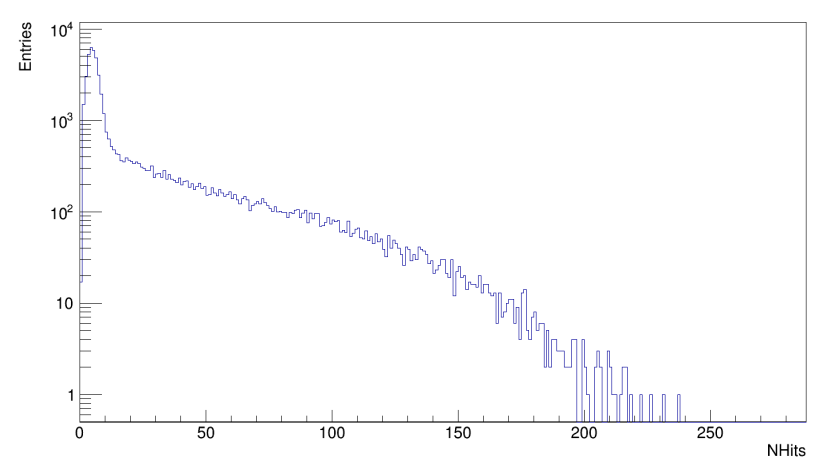

# <span id="page-14-0"></span>Log ROOT File. MIPScan run: 050084

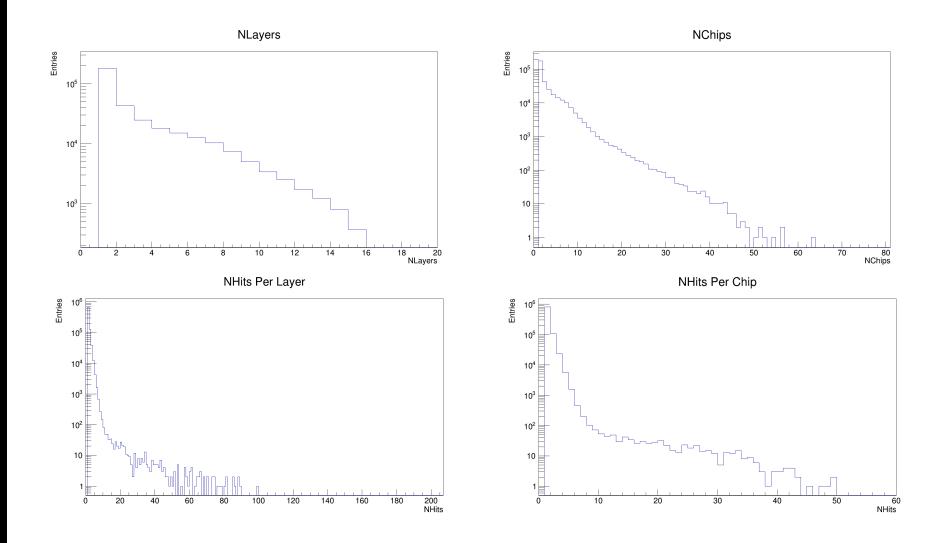